# <span id="page-0-0"></span>2D Krommen

# **Inleiding**

De technieken die je bij lijnen, cirkels en parabolen hebt geleerd zijn ook bruikbaar bij andere vlakke krommen. Voorbeelden daarvan zijn de ellips en de hyperbool, maar ook de lemniscaat, de spiraal, het folium van Descartes, de conchoïde, enzovoorts. Je komt er in dit onderdeel diverse tegen...

# **Je leert in dit onderwerp**

- enkele vlakke krommen beschrijven met een vergelijking en een parametervoorstelling;
- raaklijnen aan vlakke krommen opstellen, ook met behulp van impliciet differentiëren;
- symmetrie van vlakke krommen bewijzen.

#### **Voorkennis**

- werken met vergelijkingen en parametervoorstellingen van lijnen, cirkels en parabolen;
- vergelijkingen van raaklijnen aan cirkels en parabolen opstellen;
- snijpunten, hoeken en afstanden berekenen.

# **Verkennen**

# **Opgave V1**

#### **[Bekijk de applet](https://math4all.pragma-pod.nl/resources/geogebra/ellipshyperbool.html)**

Je ziet in de applet een cirkel met middelpunt  $M(-3,0)$  en straal  $r$  en een punt  $F(3,0)$ . Je kunt  $r$ variëren.

Als je punt  $Q$  over cirkel  $c$  beweegt doorloopt punt  $P$  een ellips of een hyperbool.

- **a** Wanneer is er sprake van een ellips, wanneer van een hyperbool?
- **b** Neem  $r = 8$  en stel een vergelijking van de ellips kunnen op. Hoe kun je daar een parametervoorstelling bij maken?
- **c** Neem  $r = 4$  en probeer hetzelfde voor deze hyperbool te doen.

# **Uitleg 1**

#### **[Bekijk de applet](https://math4all.pragma-pod.nl/resources/geogebra/ellipshyperbool.html)**

Als je voor de richtcirkel  $r = 8$  neemt, ontstaat de ellips met vergelijking

 $\frac{x2}{16} + \frac{y2}{7} = 1.$ 

Het getal  $16 = 4^2$  is het kwadraat van de halve lengte van het lijnstuk dat de ellips afsnijdt van de lijn door beide brandpun-

ten. Het getal 7 =  $(\sqrt{7})^2$  is het kwadraat van de halve lengte van de andere symmetrieas.

Je kunt er een parametervoorstellingen bij maken. Daarbij moet je (net als bij de parametervoorstelling van een cirkel) denken aan de goniometrische formule sin<sup>2</sup> (*t*) + cos<sup>2</sup> (*t*) = 1.

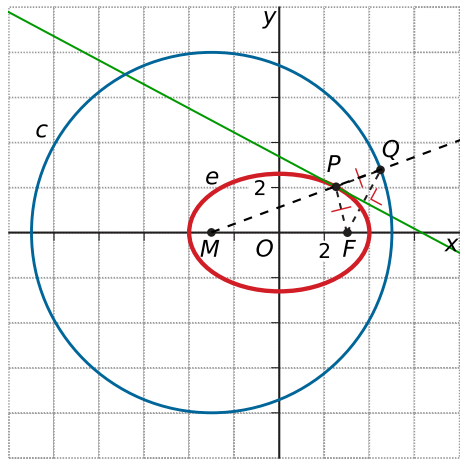

**Figuur 1**

<span id="page-1-0"></span>Neem  $x = 4 \cos(t)$  en  $y = \sqrt{7} \sin(t)$  en je vult dit in de vergelijking van de ellips in, dan ontstaat juist die formule. En aangezien die formule voor elke  $t$  geldig is, heb je meteen een geldige parametervoorstelling voor de ellips.

Met deze parametervoorstelling kun je vergelijkingen van raaklijnen aan een ellips opstellen, net als je dat eerder bij de parabool hebt gedaan.

# **Opgave 1**

Bekijk de ellips uit **[Uitleg 1](#page-0-0)** nog eens.

- **a** Toon aan dat elk punt A met  $x = 4 \cos(t)$  en  $y = \sqrt{(7)} \sin(t)$  (met t in radialen) op deze ellips ligt. Hiermee heb je een geschikte parametervoorstelling voor de ellips gevonden.
- **b** Bereken met behulp van die parametervoorstelling de punten op de ellips waar de raaklijn horizontaal is en waar de raaklijn verticaal is.
- **c** Stel een vergelijking op van de raaklijn aan de ellips in het punt P met x-coördinaat 2 en een positieve -coördinaat.

Het centrum van de ellips  $e$  is  $(0,0)$ . Je verschuift de ellips tot het centrum  $(3,2)$  is. Er ontstaat een nieuwe ellips  $e_2$ .

- **d** Stel een parametervoorstelling op van  $e_2$ .
- **e** Stel een vergelijking op van  $e_2$ .
- **f** Bereken van deze nieuwe ellips de exacte snijpunten met de coördinaatassen.

# **Uitleg 2**

#### **[Bekijk de applet](https://math4all.pragma-pod.nl/resources/geogebra/ellipshyperbool-03.html)**

Als je voor de richtcirkel  $r = 4$  neemt, ontstaat de hyperbool met vergelijking

 $\frac{x2}{4} - \frac{y5}{5} = 1.$ 

Het getal  $4 = 2^2$  is het kwadraat van de halve lengte van het lijnstuk dat de hyperbool afsnijdt van de lijn door beide brandpunten. Het getal 5 =  $(\sqrt{3^2-2^2})^2$  is de wortel uit het

verschil van de kwadraten van de afstanden van een brand-

punt tot het symmetriepunt en van een top tot het symmetriepunt.

Wil je nu een raaklijn aan deze hyperbool opstellen voor bijvoorbeeld (4,√15) dan kun je met een parametervoorstelling

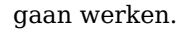

Zo'n parametervoorstelling vind je door  $y = \sqrt{5}t$  te kiezen en dan  $x(t)$  te bepalen. Dat gaat prima, alleen krijg je nogal vervelende wortelvormen. Die zijn vooral vervelend omdat je er mee moet differentiëren.

Maar het kan ook anders.

Doe net alsof je een parametervoorstelling  $x = x(t)$  en  $y = y(t)$  hebt gemaakt en vul die in de vergelijking van de hyperbool in:

$$
\frac{(x(t))^{2}}{4} - \frac{(y(t))^{2}}{5} = 1
$$
 geeft  $5(x(t))^{2} - 4(y(t))^{2} = 20$ 

En nu ga je dit gewoon differentiëren naar  $t$ , gebruik de kettingregel:

5⋅2(x(t))<sup>1</sup>⋅x'(t)-4⋅2(y(t))<sup>1</sup>⋅y'(t) = 0 en dit geeft: 8y(t)⋅y'(t) = 10x(t)⋅x'(t) ofwel  $\frac{y'(t)}{x'(t)} = \frac{10x(t)}{8y(t)} = \frac{5x}{4y}$ .

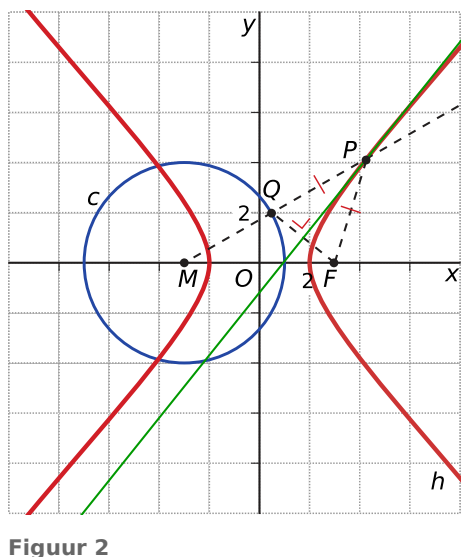

Dus is de helling in een punt  $P(x, y)$  gelijk aan  $\frac{dy}{dx} = \frac{5x}{4y}$ .

Wil je de helling in  $(4,\sqrt{15})$ ?

Dan vul je die waarden in je formule voor de hellingwaarde in:  $\frac{dy}{dx} = \frac{5 \cdot 4}{4 \cdot \sqrt{15}}$  $\frac{5\cdot 4}{4\cdot \sqrt{15}} = \frac{5}{\sqrt{15}}$  $rac{5}{\sqrt{15}}$ 

Deze handige techniek heet 'impliciet differentiëren'. Het werkt ook voor parabolen, ellipsen en andere kromme in 2D.

# **Opgave 2**

Bekijk de hyperbool uit **[Uitleg 2](#page-1-0)** nog eens.

- **a** Toon aan dat elk punt A met  $x = \frac{2}{\cos(t)}$  en  $y = \sqrt{5} \cdot \frac{\sin(t)}{\cos(t)}$  (met t in radialen) op deze hyperbool ligt. Hiermee heb je een geschikte parametervoorstelling voor de hyperbool gevonden.
- **b** Bereken met behulp van die parametervoorstelling de punten op de hyperbool waar de raaklijn verticaal is.
- **c** Stel een vergelijking op van de raaklijn aan de hyperbool in het punt P met x-coördinaat 3 en een positieve y-coördinaat.

Het centrum van de hyperbool  $h$  is  $(0,0)$ . Je verschuift de ellips tot het centrum  $(3,2)$  is. Er ontstaat een nieuwe ellips  $h_2$ .

- **d** Stel een vergelijking op van  $h_2$ .
- **e** Bereken van deze nieuwe hyperbool de exacte snijpunten met de coördinaatassen.

# **Opgave 3**

Bekijk hoe in **[Uitleg 2](#page-1-0)** de helling in het punt (4,√15) wordt bepaald door impliciet differentiëren.

- **a** Doe dit zelf ook eens.
- **b** Stel de vergelijking op van de raaklijn aan de hyperbool in het genoemde punt.

# **Opgave 4**

Gegeven is de ellips  $\frac{(x-2)^2}{16} + \frac{(y-1)^2}{9} = 1$ .

- **a** Bereken beide snijpunten met de y-as van deze ellips.
- **b** Stel met behulp van impliciet differentiëren de vergelijking op van de raaklijn aan de ellips in het bovenste van de bij a genoemde snijpunten.

# <span id="page-3-0"></span>**Theorie en voorbeelden**

**Om te onthouden**

#### **[Bekijk de applet](https://math4all.pragma-pod.nl/resources/geogebra/ellipshyperbool-02.html)**

De **ellips** en de **hyperbool** zijn krommen die bestaan uit punten  $P$  met gelijke afstand tot een punt  $F$  als tot een cirkel  $c$ . Dit punt F heet het **brandpunt** (of focus), de cirkel heet de **richtcirkel**. De ellips ontstaat als  $F$  binnen de cirkel, de hyperbool als  $F$  er buiten ligt. Kies je de assen zo, dat  $F = (p,0)$ en  $c$  middelpunt (- $p$ ,0) en straal  $r$  heeft, dan krijg je

• voor de ellips: vergelijking:  $\frac{x^2}{m^2} + \frac{y^2}{n^2} = 1$  waarin  $m = 0.5r$  en  $n^2 = (0.5r)^2 - p^2$ 

parametervoorstelling:  $x(t) = m \cos(t)$  en  $y(t) = n \sin(t)$ • voor de hyperbool:

vergelijking:  $\frac{x^2}{m^2} - \frac{y^2}{n^2} = 1$  waarin  $m = 0.5r$  en  $n^2 = p^2 - (0.5r)^2$ 

parametervoorstelling:  $x(t) = \pm m\sqrt{1 - t^2}$  en  $y(t) = nt$ 

De parametervoorstellingen zijn vooral handig als je met hellingen, raaklijnen, wilt werken.

Soms is het handig om het daadwerkelijk bepalen van  $x(t)$ en  $y(t)$  te vermijden. Je doet dan net alsof die functies er zijn en je gaat **impliciet differentiëren**. Daarbij moet je goed met de kettingregel werken en de vergelijking die je krijgt herleiden tot de vorm:  $\frac{dy}{dx} = \frac{y'(t)}{x'(t)}$ .

Dit impliciet differentiëren kun je ook op andere krommen in 2D toepassen.

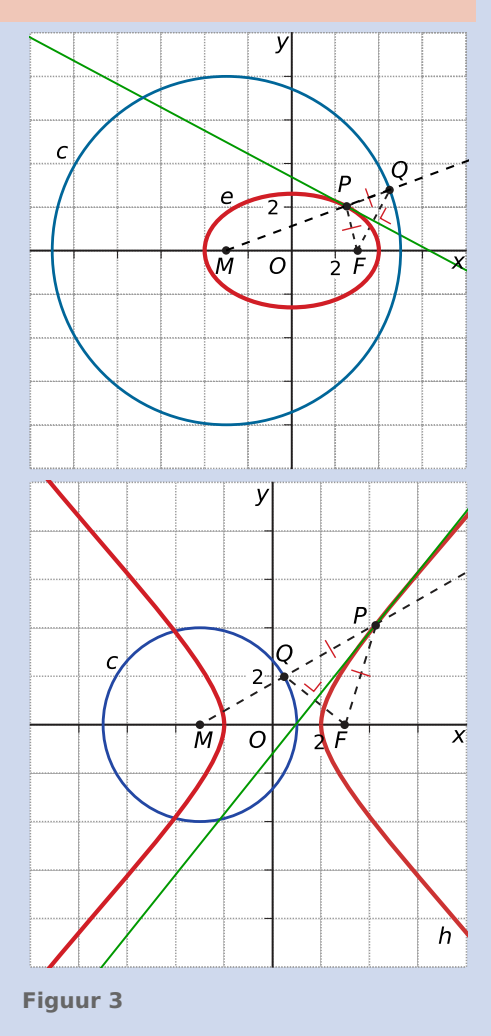

#### **Voorbeeld 1**

Stel een vergelijking en een parametervoorstelling op van de ellips met brandpunten  $F_1(0,1)$  en  $F_2(4,1)$  die door  $P(5,1)$  gaat.

#### Antwoord

Midden tussen beide brandpunten ligt het symmetriecentrum  $C(2,1)$  van de ellips.

De ellips is de kromme van punten die evenver van  $F_2$  als van de cirkel met middelpunt  $F_1$  en straal  $r$  liggen. Nu is  $r = |F_1P| + |F_2P| = 5 + 1 = 6.$ 

**Figuur 4** De brandpunten liggen een afstand van  $p = 2$  van het centrum  $C$ . De vergelijking van de ellips wordt daarom:  $\frac{(x-2)2}{32} + \frac{(y-1)2}{32-22} = 1$  en dus  $\frac{(x-2)2}{9} + \frac{(y-1)2}{5} = 1$ .

De parametervoorstelling lijkt op die van een cirkel, maar dan met twee verschillende 'stralen' voor de  $x$ -richting en de  $y$ -richting.

Ga na dat  $x = 3\cos(t) + 2$  en  $y = 5\sin(t) + 1$  een passende parametervoorstelling is.

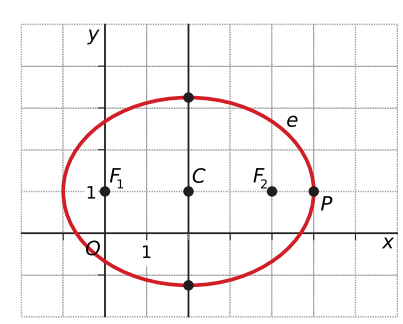

# **Opgave 5**

In de **[Theorie](#page-3-0)** wordt verteld dat de vergelijking van een ellips  $\frac{x^2}{m^2} + \frac{y^2}{n^2}$  $\frac{y}{n^2}$  = 1 is, als het centrum van die ellips  $O(0,0)$  is en zowel het middelpunt van de richtcirkel als het brandpunt op de  $x$ -as liggen. In de praktijk noem je ook het middelpunt van de richtcirkel een brandpunt van de ellips.

- **a** Wat stelt *m* voor? Beschrijf zowel de betekenis bij de constructie als de afmeting van de ellips die erbij hoort.
- **b** Wat stelt *n* voor? Beschrijf zowel de betekenis bij de constructie als de afmeting van de ellips die erbij hoort.
- **c** Je kunt deze ellips ook construeren door  $F$  als middelpunt van de richtcirkel te nemen en  $M$  als brandpunt. Laat dat zien (bijvoorbeeld door de constructie met GeoGebra te maken).
- **d** Je verschuift het centrum  $O(0,0)$  van een ellips naar  $C(a,b)$ . Hoe ziet de vergelijking van die ellips er uit?
- **e** Laat zien, dat  $x = m \cdot \cos(t)$  en  $y = n \cdot \sin(t)$  (met t in radialen) een geschikte parametervoorstelling is van een ellips met centrum  $O(0,0)$ .
- **f** Welke parametervoorstelling is geschikt voor een ellips met centrum  $C(a,b)$ ?

# **Opgave 6**

In de **[Theorie](#page-3-0)** wordt verteld dat de vergelijking van een hyperbool  $\frac{x^2}{m^2} - \frac{y^2}{n^2}$  $\frac{y^2}{n^2}$  = 1 is, als het centrum van die hyperbool  $O(0,0)$  is en zowel het middelpunt van de richtcirkel als het brandpunt op de  $x$ -as liggen. Ga er in het vervolg van uit een hyperbool uit twee takken bestaat.

- **a** Ga nog eens na dat de applet in de **[Theorie](#page-3-0)** ook beide takken construeert.
- **b** Licht toe dat de volgende definitie beter bij zo'n hyperbool past: Een hyperbool is de verzameling punten  $P$  waarvoor geldt dat het absolute verschil van de afstanden van P tot elk van de gegeven brandpunten  $F_1$  en  $F_2$  constant is.
- **c** Wat stelt *m* voor? Beschrijf zowel de betekenis bij de constructie met een richtcirkel als de afmeting van de hyperbool die erbij hoort.
- **d** Je verschuift het centrum  $O(0,0)$  van een hyperbool naar  $C(a,b)$ . Hoe ziet de vergelijking van die hyperbool er uit?
- **e** Laat zien, dat  $x = \frac{m}{\cos(t)}$  en  $y = \frac{n \sin(t)}{\cos(t)}$  (met *t* in radialen) een geschikte parametervoorstelling is van een hyperbool met centrum  $O(0,0)$ .
- **f** Welke parametervoorstelling is geschikt voor een hyperbool met centrum  $C(a,b)$ ?

# **Opgave 7**

De ellips die je in **[Voorbeeld 1](#page-3-0)** ziet is symmetrisch t.o.v. de lijn  $y = 4$ .

- **a** Toon dit aan.
- **b** Welke andere symmetrieas heeft de ellips? Bewijs ook die symmetrie.

# **Opgave 8**

In **[Voorbeeld 1](#page-3-0)** gaat het over het opstellen van de vergelijking van een ellips als de brandpunten en een punt van de ellips zijn gegeven.

- **a** Laat met behulp van een tekening zien dat de richtcirkel (met middelpunt  $F_1$ ) een straal van 6 moet hebben.
- **b** Licht nu toe hoe je de vergelijking van de ellips kunt vinden.
- **c** Licht ook toe hoe je zelf de parametervoorstelling kunt vinden.
- **d** Met behulp van de parametervoorstelling kun je de hellingwaarde van de raaklijn in een punt van de ellips bepalen. Bereken de hellingwaarde in elk van de twee punten waarvoor geldt  $x = 0.5$ .

# **Voorbeeld 2**

De brandpunten van de hyperbool met vergelijking  $4x^2 - y^2 - 8x + 4y = 16$  liggen beide op een lijn evenwijdig aan de x-as. Bereken hun coördinaten. Stel een vergelijking op van de raaklijnen aan deze hyperbool voor  $x = 4$ .

Antwoord

$$
\text{Nu is } 4x^2 - 8x = 4(x^2 - 2x) = 4((x - 1)^2 - 1) = 4(x - 1)^2 - 4.
$$

En -  $v^2 + 4v = -(v - 2)^2 + 4$ .

Hiermee wordt de vergelijking  $4(x-1)^2 - (y-2)^2 = 16$ . Die kun je schrijven als:  $\frac{(x-1)2}{4} - \frac{(y-2)2}{16} = 1$ . Nu kun je de brandpunten bepalen.

Voor de vergelijking van een raaklijn moet je  $\frac{dy}{dx} = \frac{y'(t)}{x'(t)}$  bepalen.

Maar, je hebt geen parametervoorstelling van de hyperbool. Die is ook niet nodig. Je werkt met de gegeven vergelijking en doet net alsof  $x = x(t)$  en  $y = y(t)$ . Je differentieert dan de vergelijking van de hyperbool (let op de kettingregel) alsof je met functies van te maken hebt (dit heet **impliciet differentiëren**):

 $8x \cdot x'(t) - 2y \cdot y'(t) - 8x'(t) + 4y'(t) = 0$ Dit geeft:  $\frac{y'(t)}{x'(t)} = \frac{8-8x}{4-2y}$  en dus  $\frac{dy}{dx} = \frac{8-8x}{4-2y}$ .

Ga na dat bij  $x = 4$  hoort  $y = 2 \pm 2\sqrt{5}$ .

De richtingscoëfficiënt van de raaklijn is dan  $\frac{dy}{dx} = \pm \frac{6}{\sqrt{5}}$ .

Nu kun je de vergelijkingen van beide raaklijnen opstellen.

# **Opgave 9**

Bekijk **Voorbeeld 2**.

- **a** Ga na hoe je door kwadraat afsplitsen de vergelijking van de hyperbool zo kunt schrijven dat je het centrum ervan kunt aflezen.
- **b** Bepaal de coördinaten van de brandpunten van deze hyperbool.
- **c** De rechtertak van de hyperbool kan worden geconstrueerd met behulp van een richtcirkel. Welk middelpunt heeft deze richtcirkel? En hoe groot is de straal ervan?

Bestudeer nog even de manier waarop een formule voor het hellingsgetal van de raaklijn in punt van de hyperbool wordt berekend. De techniek van impliciet differentiëren kun je vaak toepassen.

- **d** Laat zien hoe je aan de formule voor  $\frac{dy}{dx}$  kunt komen.
- **e** Stel een vergelijking op van de raaklijn aan hyperbool  $h$  voor  $x = 4$ .
- **f** Onderzoek of er punten op de hyperbool zijn waarin de raaklijn een richtingscoëfficiënt van 1 heeft.

# **Voorbeeld 3**

#### **[Bekijk de applet](https://math4all.pragma-pod.nl/resources/geogebra/lemniscaat-02.html)**

Hiernaast zie je een kromme  $k$  die 'lemniscaat' heet. Hij heeft de vergelijking  $y^2 = 4x^2(4 - x^2)$ . Bewijs dat hij symmetrisch is t.o.v. de oorsprong van het assenstelsel.

#### Antwoord

Een kromme is symmetrisch t.o.v. de oorsprong als behalve  $P(x,y)$  ook  $P_1(-x, -y)$  op de kromme ligt. Ga dit na, door P met behulp van de schuifknop over de kromme te bewegen. Dit betekent dat ook  $P_1(-x, -y)$  aan de vergelijking van de lemniscaat moet voldoen. Door de coördinaten van  $P$  in de gegeven vergelijking in te vullen, kun je eenvoudig nagaan dat dit inderdaad zo is...

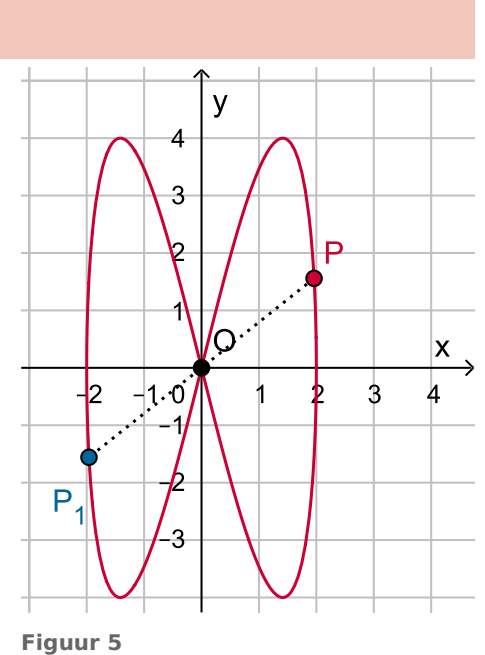

#### **Opgave 10**

In **Voorbeeld 3** zie je een 'lemniscaat'.

- **a** Bewijs dat de lemniscaat symmetrisch is t.o.v. de x-as.
- **b** Stel met behulp van impliciet differentiëren een formule op voor  $\frac{dy}{dx}$ .
- **c** Bereken hiermee de coördinaten van de punten op de lemniscaat waarin de raaklijn evenwijdig is aan de  $x$ -as.
- **d** Bereken de hellingsgetallen van de twee raaklijnen in (0,0) aan de lemniscaat. Welke hoek maken deze twee raaklijnen met elkaar?
- **e** De lemniscaat snijdt van de lijn  $y = px$  twee lijnstukken af met een lengte van  $\sqrt{15}$ . Bereken p. Een parametervoorstelling van de lemniscaat is  $(x,y) = (2 \cos(t) , 4 \sin(2t)).$
- **f** Controleer dat deze parametervoorstelling dezelfde kromme beschrijft als de gegeven vergelijking.
- **g** Bereken de twee hellingsgetallen van de raaklijnen in (0,0) nog eens met behulp van deze parametervoorstelling.

#### **Verwerken**

#### **Opgave 11**

Hieronder wordt een kromme k omschreven. Stel er een vergelijking en een parametervoorstelling van  $k$  op.

- **a**  $k$  is een ellips met brandpunten  $(-3,2)$  en  $(5,2)$  die door  $(1,5)$  gaat.
- **b**  $k$  is een hyperbool met brandpunten  $(-3,2)$  en  $(5,2)$  die door  $(5,8)$  gaat.
- **c** k is een ellips waarvan de richtcirkel de vergelijking  $x^2 + y^2 = 9$  heeft en het brandpunt  $F(0,2)$  is.

# **Opgave 12**

Gegeven zijn de ellips  $e$  door  $x^2 + 4y^2 = 4x + 8y - 4$  en de parabool  $p$  door  $(x - 2)^2 = 4y$ .

- **a** Bereken van de ellips de coördinaten van de brandpunten.
- **b** Bewijs de symmetrie van de ellips t.o.v. het punt  $C$  dat midden tussen beide brandpunten ligt.
- **c** Bereken de snijpunten van beide krommen.
- **d** Bereken de hoeken waaronder beide krommen elkaar snijden.

#### **Opgave 13**

De hyperbool *h* is gegeven door de vergelijking  $x^2 - y^2 = 1$ .

- **a** Bereken de snijpunten van *h* met de assen.
- **b** Bereken de exacte coördinaten van de brandpunten van  $h$ .
- **c** Stel vergelijkingen op van de raaklijnen aan de hyperbool in de punten van ℎ die liggen op de lijn  $x = 2$ . Bereken de coördinaten van het snijpunt van beide raaklijnen.

De lijn  $l$  door de punten  $A(1,1)$  en  $B(3,2)$  snijdt  $h$  in twee punten  $C$  en  $D$ .

- **d** Welke hoek maken de raaklijnen in  $C$  en  $D$  aan de hyperbool met elkaar?
- **e** Bewijs dat de cirkel met vergelijking  $x^2 + y^2 = p$  de hyperbool voor geen enkele reële waarde van p loodrecht snijdt.

#### **Opgave 14**

De ellips e is gegeven door de parametervoorstelling  $(x, y) = (2 + 2 \cos(t), \sin(t)).$ 

**a** Welke vergelijking heeft deze ellips?

De rechte lijn *l* met vergelijking  $y = x - 1$  snijdt de ellips in *A* en *B*.

- **b** Bereken de lengte van lijnstuk AB.
- **c** Onder welke hoek(en) snijdt *l* de ellips?
- **d** Stel de vergelijkingen op van de twee raaklijnen aan  $e$  die door het punt  $P(0,2)$  gaan.

# **Opgave 15**

Gegeven is de kromme  $k$  door  $(x + y)^2 = 8x$ .

- **a** Bereken de coördinaten van de snijpunten van *k* met de beide assen.
- **b** Bereken de coördinaten van de punten van k waarin de raaklijn evenwijdig is met één der assen.
- **c** De lijn met vergelijking  $x y = p$  raakt k. Bereken p.
- **d** Toon aan dat elke lijn met vergelijking  $x + y = q$  precies één punt met k gemeen heeft, maar hem niet raakt.

# **Toepassen**

#### **Opgave 16: Het folium van Descartes**

Het folium van Descartes is de kromme  $f$  die kan worden beschreven door de vergelijking  $x^3 + y^3 = 6xy$ .

- **a** Deze kromme kan ook worden beschreven door de parametervoorstelling  $x = \frac{6t}{1+t}$  $\frac{6t}{1+t^3}$  en  $y = \frac{6t^2}{1+t^3}$  $\frac{6t^2}{1+t^3}$ . Toon dat aan.
- **b** Bereken de coördinaten van alle punten op  $f$  waarin de raaklijn evenwijdig loopt met de x-as of de y-as.
- **c** Toon aan dat  $f$  in de oorsprong  $O$  twee raaklijnen heeft die loodrecht op elkaar staan.
- **d** Bewijs dat het folium van Descartes symmetrisch is t.o.v. de lijn  $y = x$ .
- **e** Teken de kromme *f*.

# **Testen**

# **Opgave 17**

Een ellips *e* is gegeven door de vergelijking  $x^2 + 8y^2 = 16$ .

- **a** Bereken de coördinaten van de brandpunten van e en de straal van een mogelijke richtcirkel van e.
- **b** Stel een parametervoorstelling op voor e.
- **c** Bereken de hoek die de raaklijnen aan de ellips in de punten op  $e$  met  $y = 1$  met elkaar maken.
- **d** In welk punten van e heeft de raaklijn een hellingwaarde van -2? Bereken de exacte coördinaten van die punten.

# **Opgave 18**

Een tak van een hyperbool *h* wordt geconstrueerd met behulp van de richtcirkel  $x^2 + (y - 2)^2 = 4$ en brandpunt  $F(0,3)$ .

- **a** Stel een vergelijking op van deze hyperbool.
- **b** Bewijs de symmetrie van deze hyperbool t.o.v. het punt dat midden tussen  $F$  en het middelpunt van de richtcirkel ligt.
- **c** Er zijn twee lijnen met vergelijking  $y = ax + 2$  die de hyperbool raken. Bereken a.

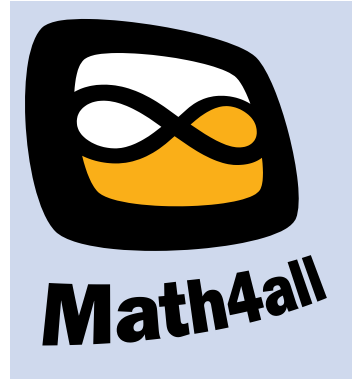

© 2022

Deze paragraaf is een onderdeel van het Math4All wiskundemateriaal.

Math4All stelt het op prijs als onvolkomenheden in het materiaal worden gemeld en ideeën voor verbeteringen in de content of dienstverlening kenbaar worden gemaakt.

Email: f.spijkers@math4all.nl

Met de Math4All maatwerkdienst kunnen complete readers worden samengesteld en toetsen worden gegenereerd. Docenten kunnen bij a.f.otten@xs4all.nl een gratis inlog voor de maatwerkdienst aanvragen.